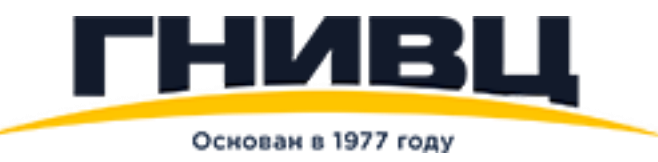

### **Подготовка информационных систем компаний**

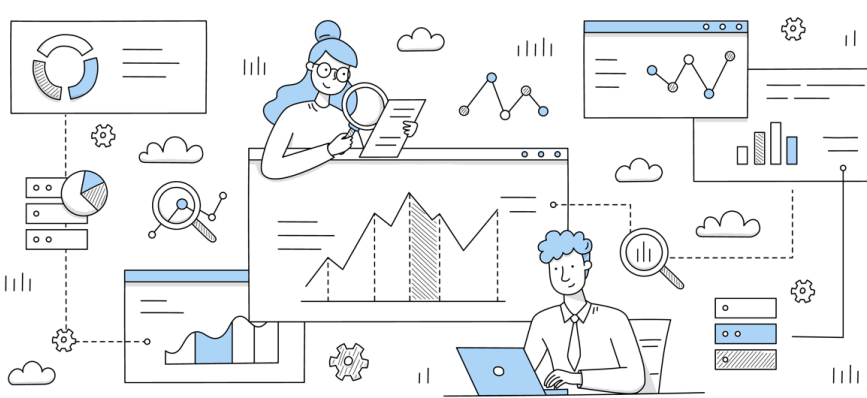

**– участников налогового мониторинга к интеграции с АИС «Налог-3»**

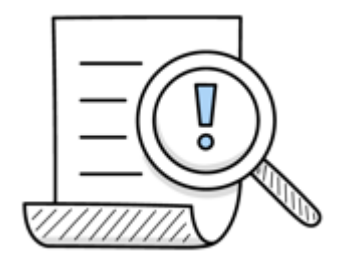

### **ANS** Законодательная основа

Изменения вступили в силу с 01.07.2021

Федеральный закон от 29 декабря 2020 г. N 470-ФЗ "О внесении изменений в части первую и вторую Налогового кодекса Российской Федерации и отдельные законодательные акты Российской Федерации о налогах и сборах "

пункт 6 статьи 105.26 Налогового кодекса Российской Федерации

**2**

Приказ зарегистрирован в Минюсте 31.01.2022

Приказ ФНС от 23.12.2021 № ЕД-7-23/1142@ "Об утверждении Порядка получения доступа налоговых органов к информационным системам организации"

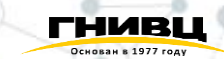

Прямое подключение

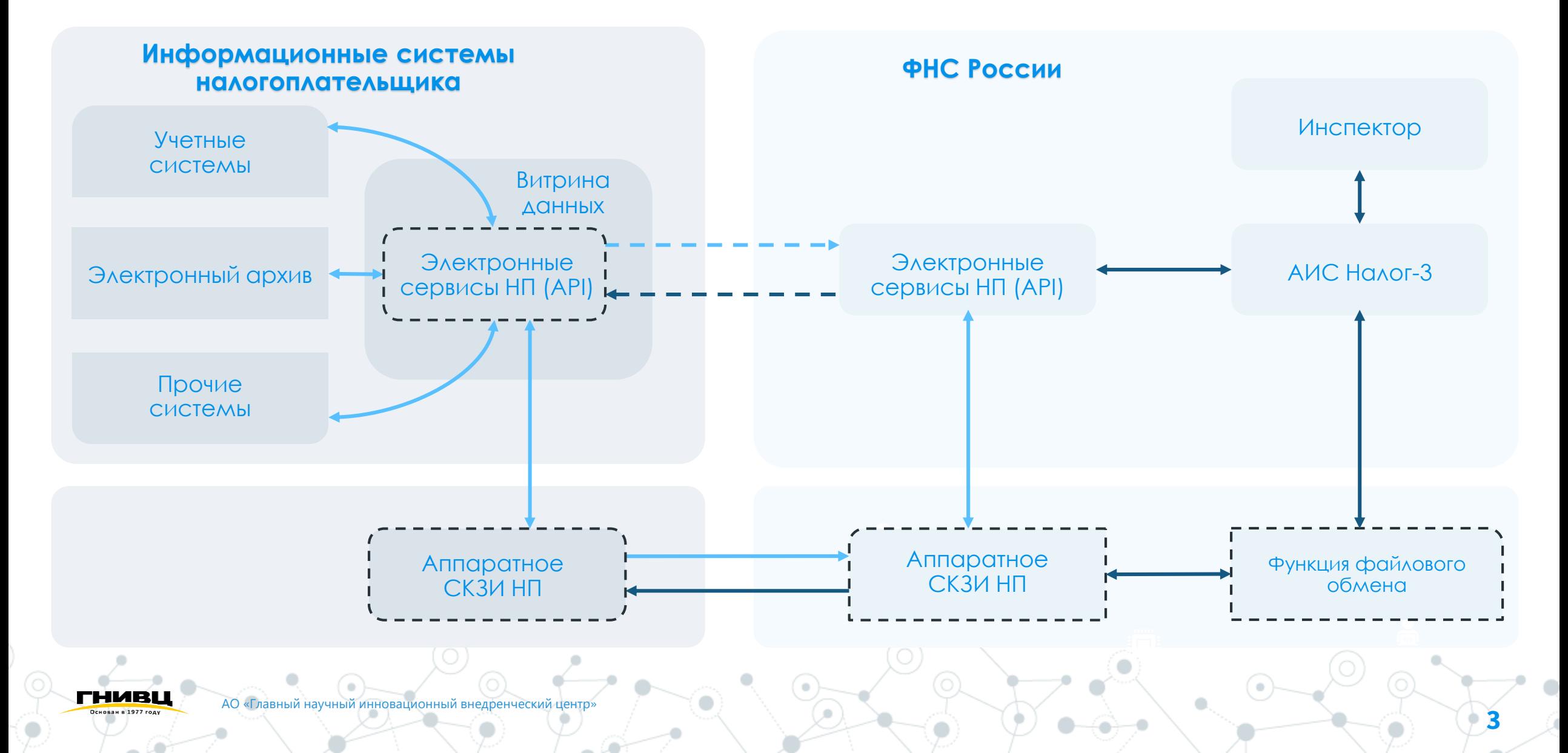

### **"** Интеграция с АИС Налог-3

#### **РАСШИРЕННОЕ ИНФОРМАЦИОННОЕ ВЗАИМОДЕЙСТВИЕ**

- [Приказ ФНС России от 23.12.2021 № ЕД](https://www.nalog.gov.ru/rn77/about_fts/docs/11900276/)-7-23/1142@ «Об утверждении Порядка получения доступа налоговых органов к информационным системам организации»;
- перечень средств криптографической защиты канала связи;
- информация о технологии взаимодействия через информационную систему организации.

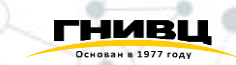

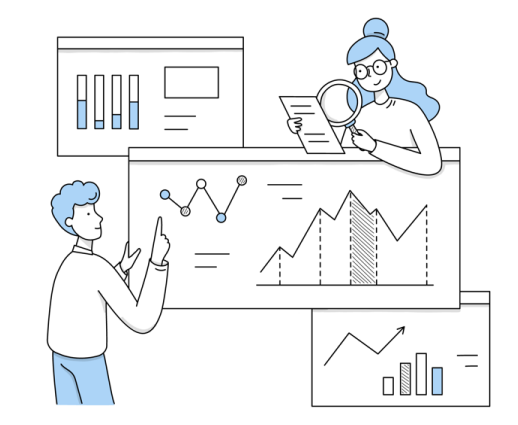

## Для корректного подключения к АИС «Налог-3» необходимо

Nº  $\pi/\pi$ 

 $\frac{1}{\sqrt{2}}$ 

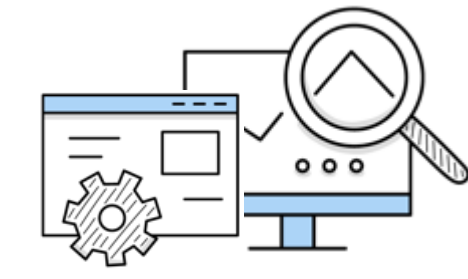

Представить верные параметры доступа (URI) к информационной системе, к которой предоставляется доступ налоговому органу

Использовать сертифицированные средства Криптографической защиты канала связи, включенные в разрешенный перечень

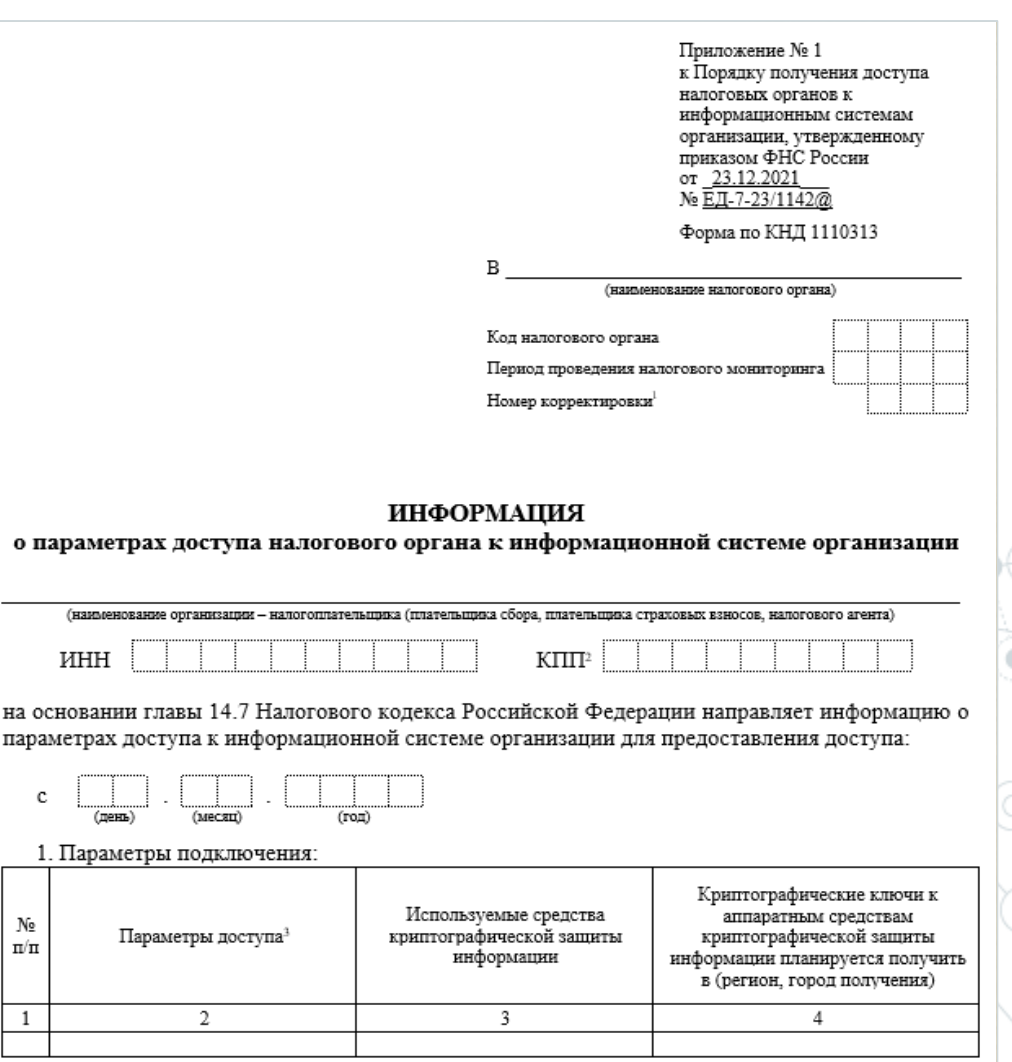

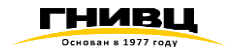

### Для корректного подключения к АИС «Налог-3» необходимо

## 01 Настройка

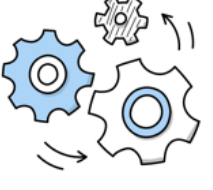

- ➢ Разработка технического проекта
- ➢ Установка/настройка СКЗИ Обмен данными о внешнем IP и ключами
- ➢ Настройка Web-сервера
- ➢ Настройка HTTPS соединения
- ➢ Настройка аутентификации (RSA сертификат)
- ➢ Настройка КриптоПро CSP
	- ➢ Установка ЭЦП

# Разработка

 $O2$ 

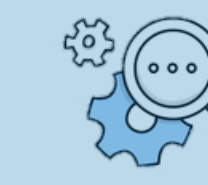

- Реализация сервисов в соответствии с документацией
- ➢ Валидация разработанного API (xml файлов) по представленной xds-схеме
- Реализация функционала передачи ТК

# 03

#### Тестирование

- ➢ Подготовка программы и методики испытаний, набора данных, достаточных и необходимых для проведения тестирования
- ➢ Проведение тестирования

### Для корректного подключения к АИС «Налог-3» необходимо

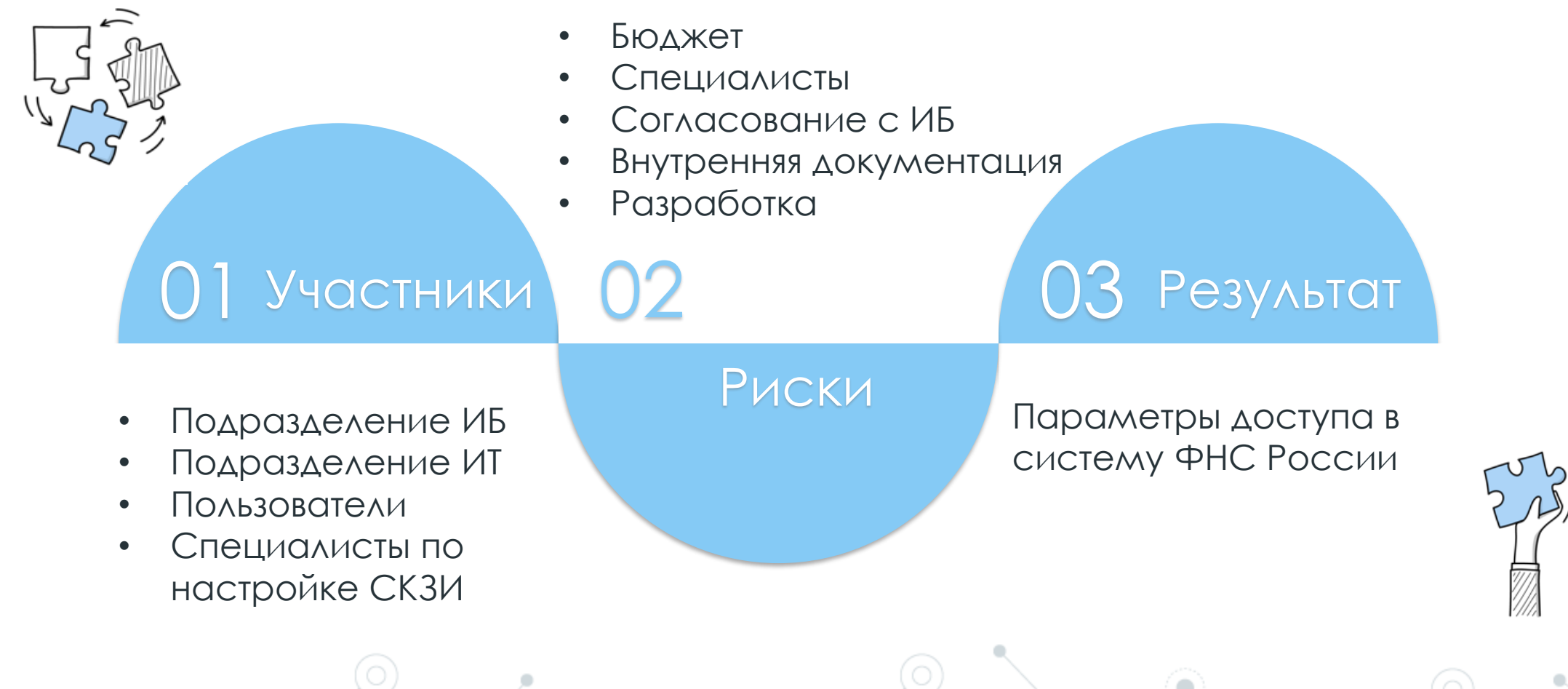

**7**

ГНИВЦ

### Рабочая группа

«Интеграция АИС «Налог-3» с информационными системами организаций участников налогового мониторинга»

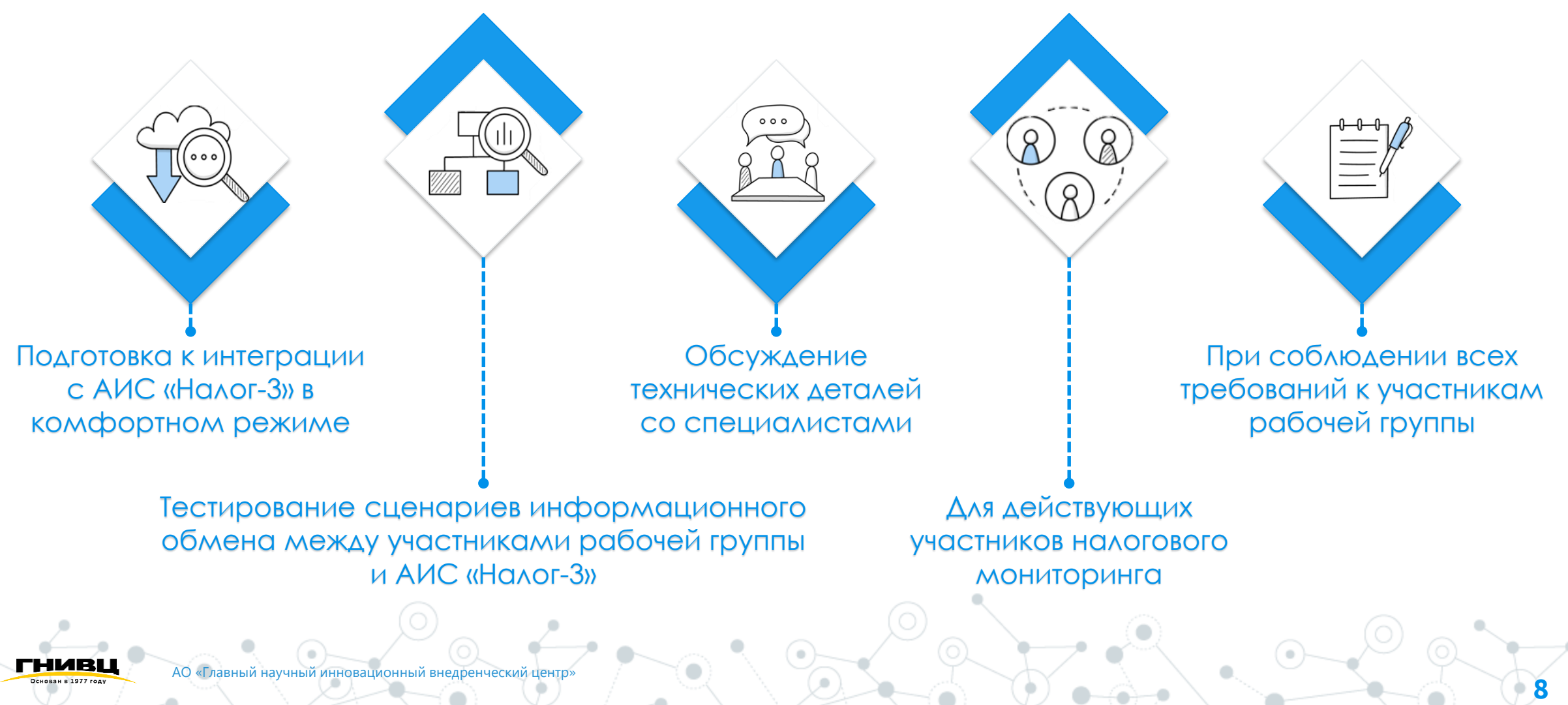

### Дорожная карта

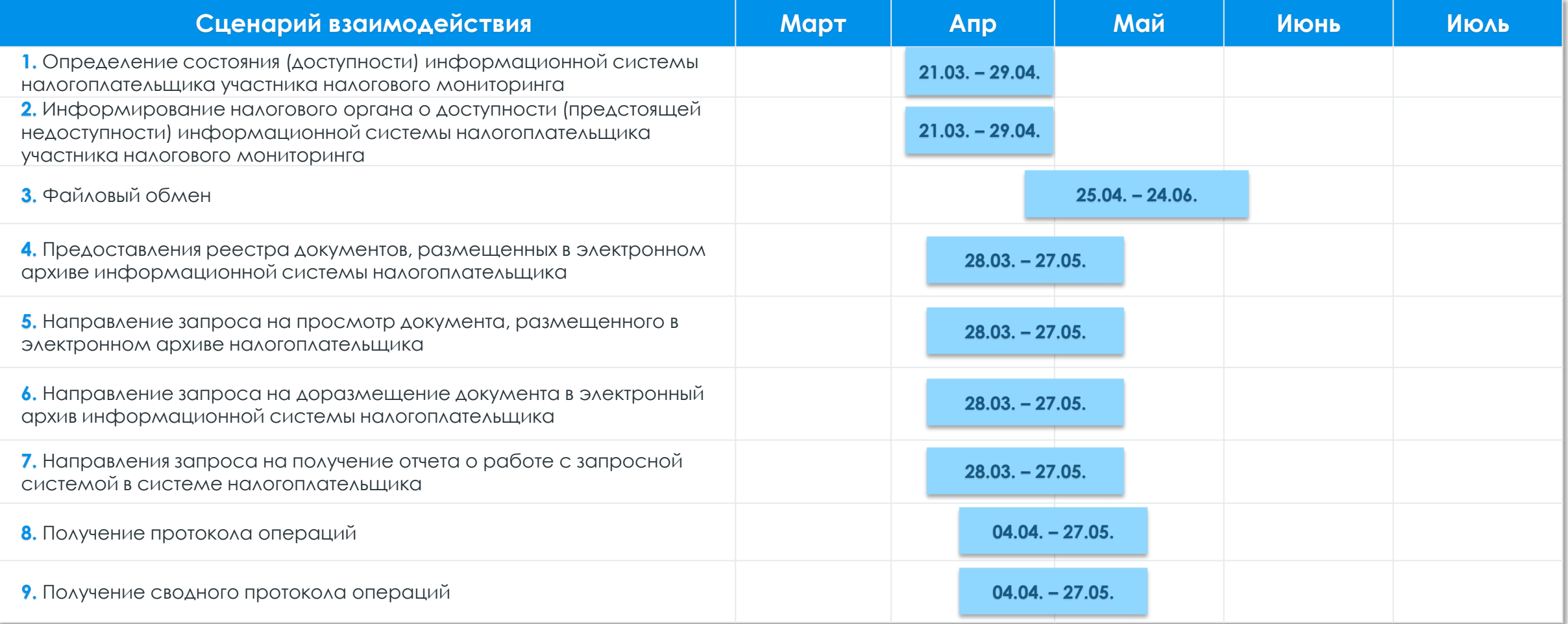

#### 4. Предоставление реестра документов, размещенных в электронном архиве информационной системы налогоплательщика

Параметр TicketId - это идентификатор запроса, который содержится в запросе реестра документов и который должен указываться НП в ответе на запрос, чтобы сохранялась связь (на какой запрос направлен ответ).

> Элемент Body тело запроса, является составным и содержит параметры самого запроса

RegNumber - регистрационный номер декларации, по которой осуществляется запрос соответствующих первичных документов

Inn и Kpp - ИНН и КПП контрагента, по которому запрашиваются документы, отражающие взаимоотношения НП с данным контрагентом

### 4. Предоставление реестра документов, размещенных в электронном архиве информационной системы налогоплательщика

#### Условия отбора документов:

RegNumber - регистрационный номер декларации, в таком случае реестр документов должен содержать все документы, которые послужили основанием для расчета налога по конкретной декларации

#### По запросу налогового органа

**11**

Запрос может касаться всех документов по взаимоотношениям с каким-либо контрагентом. Тогда в запросе указываются Inn, Kpp - ИНН и КПП контрагента

Параметр KppNmOp является необязательным и указывается в случае запроса информации по декларации, поданной данным обособленным подразделением либо в случае, если взаимоотношения с конкретным контрагентом осуществлялись только данным обособленным подразделением. В ответе на запрос данный параметр не указывается. Отбор первичных документов должен исходить из контекста запроса.

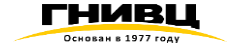

#### 4. Предоставление реестра документов, размещенных в электронном архиве информационной системы налогоплательщика

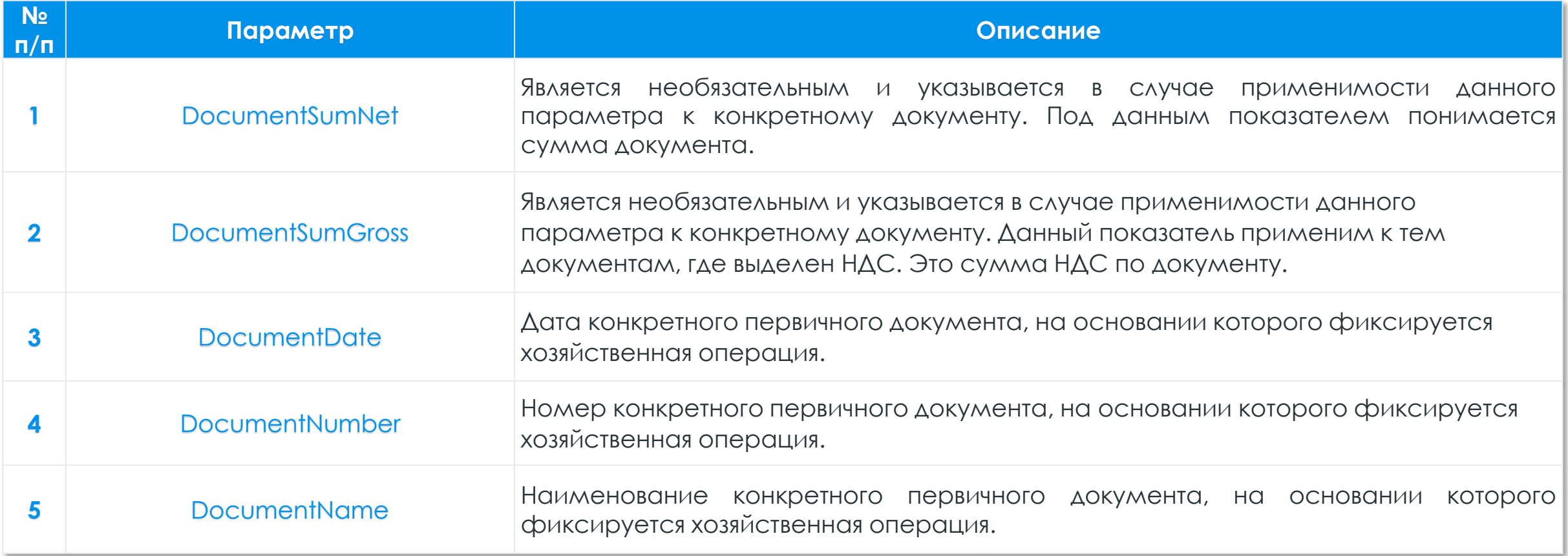

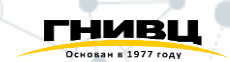

#### 4. Предоставление реестра документов, размещенных в электронном архиве информационной системы налогоплательщика Являются необязательными,

Также запрос может быть ограничен параметрами:

DocumentCatCode (Код категории документа по справочнику KDOC)

DocumentCode (Код вида документа по справочнику SPVDOC)

Данные справочники унифицируют виды и категории документов. Другими словами в запросе может быть требование представить конкретную категорию документов (договор, накладная, декларация и т.п.) по её коду и вид документа (акт выполненных работ по инжиниринговым услугам, договор купли-продажи, агентский договор и т.п.)

> В случае наличия у налогоплательщика первичных документов, соответствующих требованиям запроса, их необходимо включить в реестр.

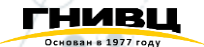

следовательно, могут отсутствовать в запросе

#### 5. Направление запроса на просмотр документа, размещенного в электронном архиве налогоплательщика

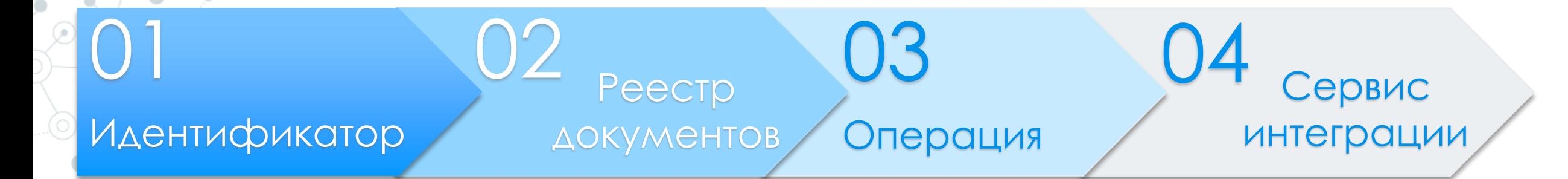

Каждому скан-образу первичного учетного документа должен соответствовать свой уникальный идентификатор

В реестре документов должен быть отражен список всех первичных документов, по которым есть скан – образ

Для сервисов 4 и 5 не используется связка операция – документ

В ответе XML документ заменен стандартным способом передачи двоичных данных с помощью протокола **HTTP** 

**14**

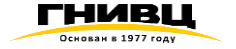

### 6. Направление запроса на доразмещение документа в электронный архив информационной системы налогоплательщика

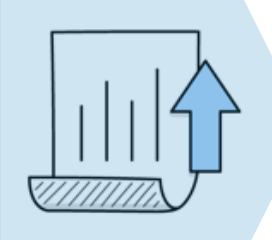

Доразмещение документа - сохранение сканобраза документа в электронный архив, который ранее не был там размещен

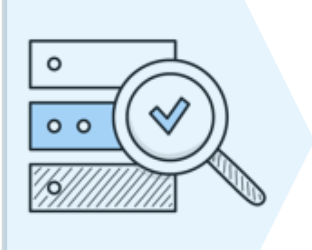

Доразмещение документа не влечет за собой обновление связей «документ-операциядекларация»

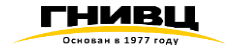

#### 6. Направление запроса на доразмещение документа в электронный архив информационной системы налогоплательщика

- ◎ Каждому документу <sup>в</sup> электронном архиве будет присвоен соответствующий **код** по справочнику **СПВДОК**, для информирования, какие виды (категории) документов используются в системе учета налогоплательщика. Техническая сторона вопроса на усмотрение налогоплательщика.
- В случае успешного выполнения запроса инспектором необходимого ему документа, в ответе направляется **ссылка на** доразмещенный **документ** (Id - идентификатор документа). Инспектор сможет просмотреть доразмещенный документ (его скан-образ) уже с помощью сценария 5 «Запрос на просмотр документа»
- ◎ **Код ошибки <sup>413</sup>** «Документы по запрашиваемому коду вида документа (категории документа) <sup>в</sup> системе отсутствуют» возвращается в случае, если **документы**, соответствующие передаваемому **в запросе** коду вида документа по справочнику СПВДОК (параметр DocumentCode в запросе) **отсутствуют** в ИС налогоплательщика.
- ◎ Запрос на доразмещение документов, расшифровывающих конкретные строки декларации (регистрационный номер декларации, раздел и строки декларации) также указываются в запросе
- ◎ **Вид документа** <sup>к</sup> доразмещению по справочнику СПВДОК указывается **один – параметр DocumentCode** <sup>в</sup> теле запроса не имеет признака множественности
- ◎ После размещения **налогоплательщик направляет запрос <sup>с</sup> реестром** размещенных документов (DocumentList), <sup>в</sup> который включены **только доразмещенные документы** по запрашиваемому коду СПВДОК. DocumentList не является множественным, как и DocumentCode
	- ◎ <sup>В</sup> рамках **одного запроса** на доразмещение инспектор может запросить **доразместить только один документ**

ГНИВЦ

6. Направление запроса на доразмещение документа в электронный архив информационной системы налогоплательщика

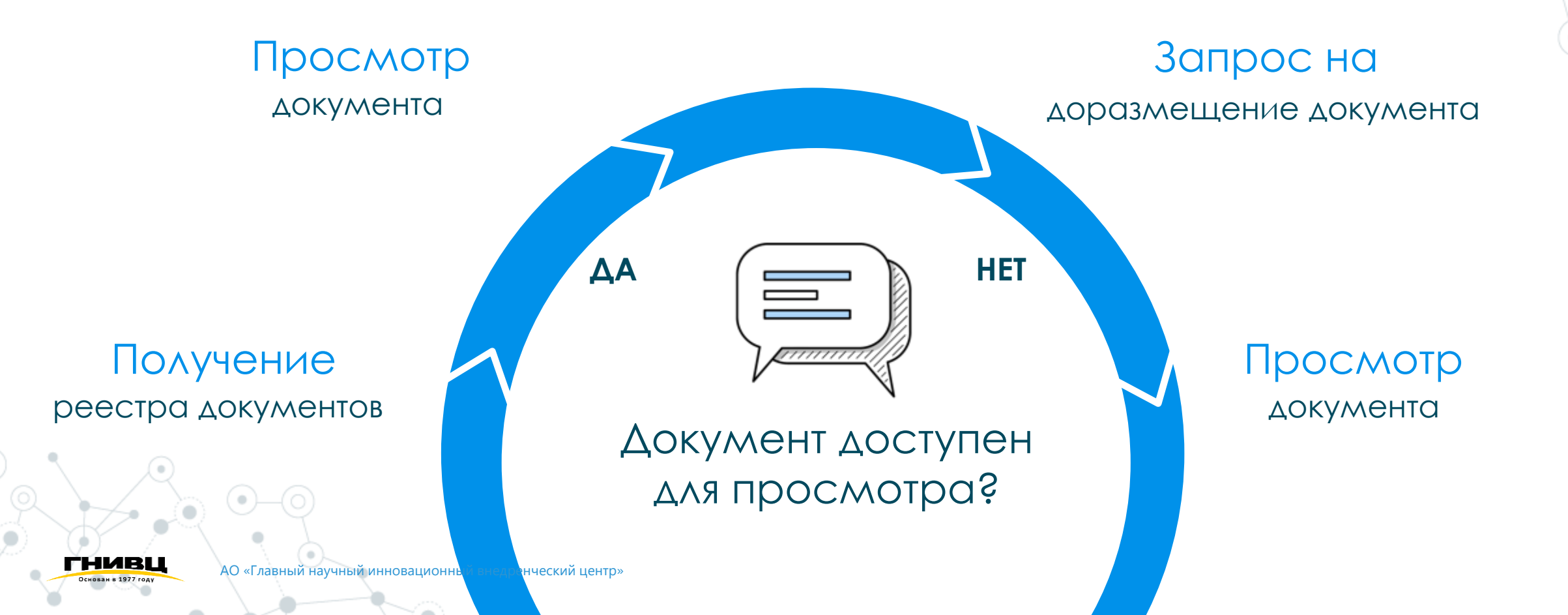

**17**

7. Направление запроса на получение отчета о работе с запросной системой в системе налогоплательщика

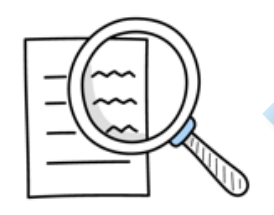

В отчет попадают только те запросы, которые заведены Инспектором напрямую через запросную систему ИС НП

фактическая дата исполнения запроса (параметр CompletedDate) попадает в запрашиваемый период, включая даты, указанные в запросе

фактическая дата исполнения запроса (параметр CompletedDate) не заполнена и имеется признак исполнения запроса (параметр TaxserviceMark) – запрос не исполнен

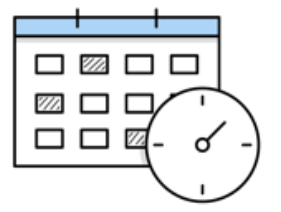

При этом, запрос считается не исполненным, когда плановая дата представления ответа попадает в запрашиваемый интервал, а фактическая дата исполнения ответа не заполнена. Таким образом, формирования отчета не зависит от ручного проставления данного параметра инспектором.

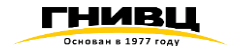

7. Направление запроса на получение отчета о работе с запросной системой в системе налогоплательщика

**TaxserviceMark** оценка ответа на запрос со стороны НО

**TaxpayerMark** оценка запроса со стороны налогоплательщика

#### **WorkDuration**

срок подготовки ответа на запрос в днях

#### Принимает значение:

- 1 запрос удовлетворен
- 2 запрос не удовлетворен

3 – запрос не исполнен (для запросов у которых плановая дата ответа меньше системной даты и не заполнена фактическая дата исполнения)

#### Принимает значение:

- 1 запрос удовлетворен
- 2 запрос отклонен

3 – запрос в стадии исполнения (для запросов, у которых не заполнена фактическая дата исполнения запроса)

Зависит от того, какой нормой регламентирован срок

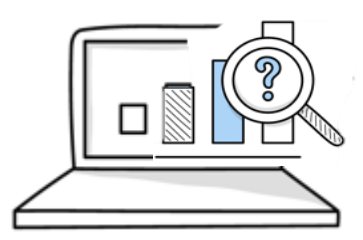

### 8. Получение протокола операций 9. Получение сводного протокола операций

Запрашиваются все операции за период

В сервисе получения протокола операций границы задаются параметрами:

**ReportingYear** (отчетный год)

DateОperationStart (начальная дата и время создание операций)

DateОperationEnd (дата и время окончания испрашиваемого периода)

В сервисе получения сводного протокола операций границы периода задаются параметрами:

**ReportingYear** (отчетный год)

**TaxPeriod** (налоговый отчетный период)

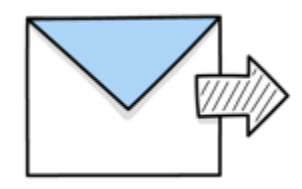

Ответ на запрос должен содержать операции, вошедшие в запрашиваемый период без привязки к какой-либо декларации

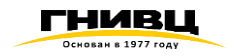

### 8. Получение протокола операций

#### Цель

#### Операция Несколько операций

### Параметр SUM

Предоставление реестра операций по дате их отражения в бухгалтерском учете

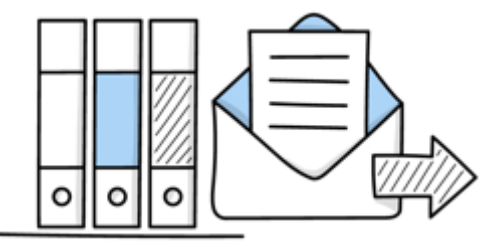

Факт хозяйственной деятельности предприятия, зафиксированный в бухгалтерском учете как (например, операции: реализация, приобретение ОС и другие)

На одну операцию может приходиться несколько проводок (записей) в учетной системе. Данная детализация в данном сервисе не требуется

По каждой операции - в части суммы операции, отраженной в конкретных строках налоговой декларации (декларациях), согласно кодам справочника СПКНД

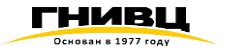

### 8. Получение протокола операций

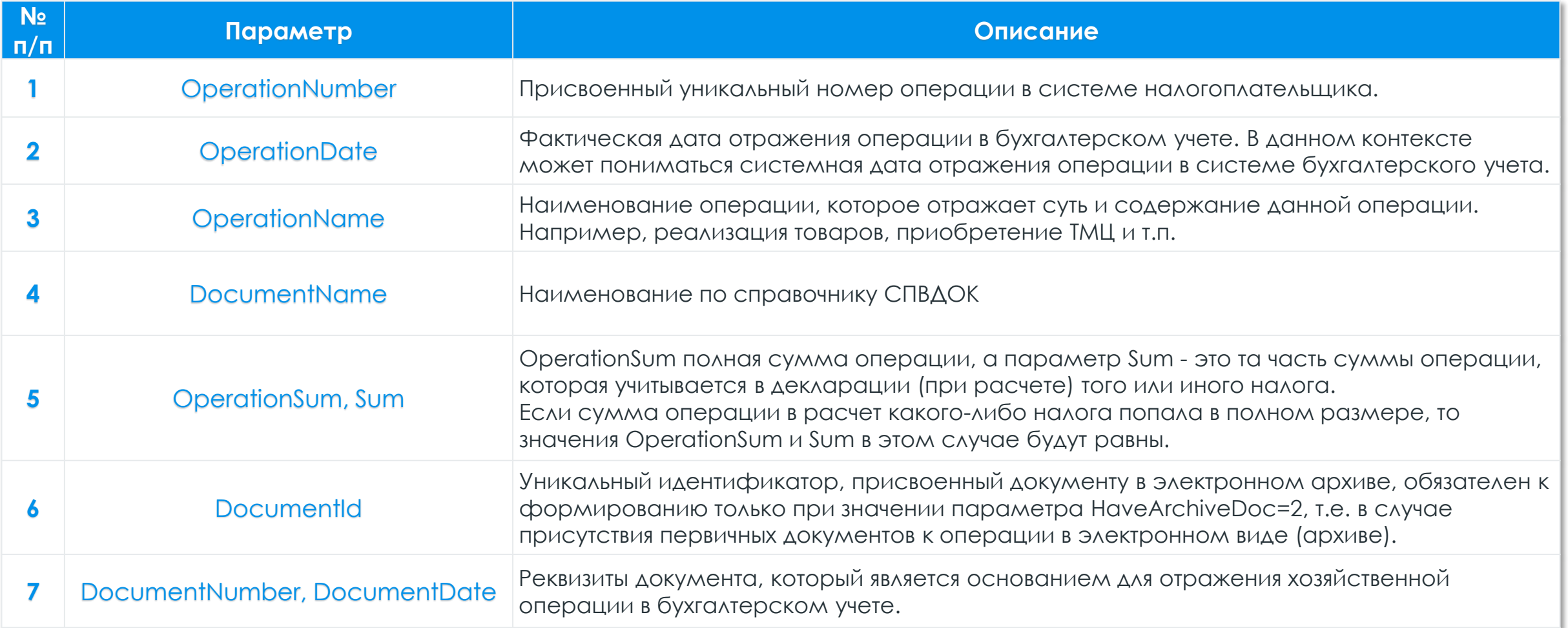

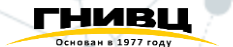

### 9. Получение сводного протокола операций

Метод getSummaryOperationsProtocol предназначен для предоставления сводного протокола операций по периодам их отражения в бухгалтерском учете в системе налогоплательщика в целом по организации

Отсутствует признак обязательности параметра элемента **"М",**  который указывает на множественность (количество реализаций «строк» элемента > 1)

**Параметр** Result **– представляет собой список из параметров, перечисленных в составе элемента** OperationSummary:

- **OperationTotal Общее количество операций**
- РаrtWithDoc Доля операций с наличием первичных учетных документов (%)
- PartWithArchiveDoc Доля операций с наличием первичных учетных документов в электронном архиве (%)

**OperationSum - Сумма по операциям с наличием первичных** учетных документов (млн руб.)

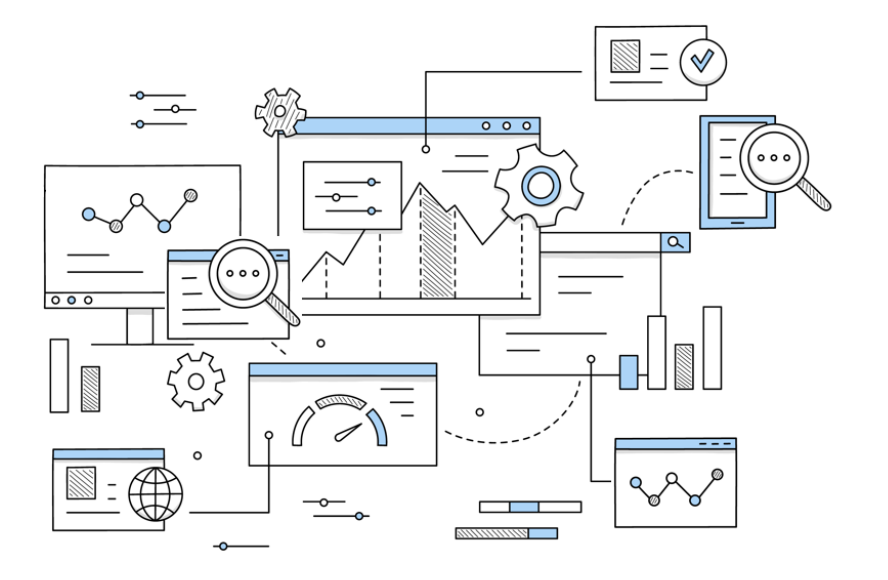

# Спасибо!

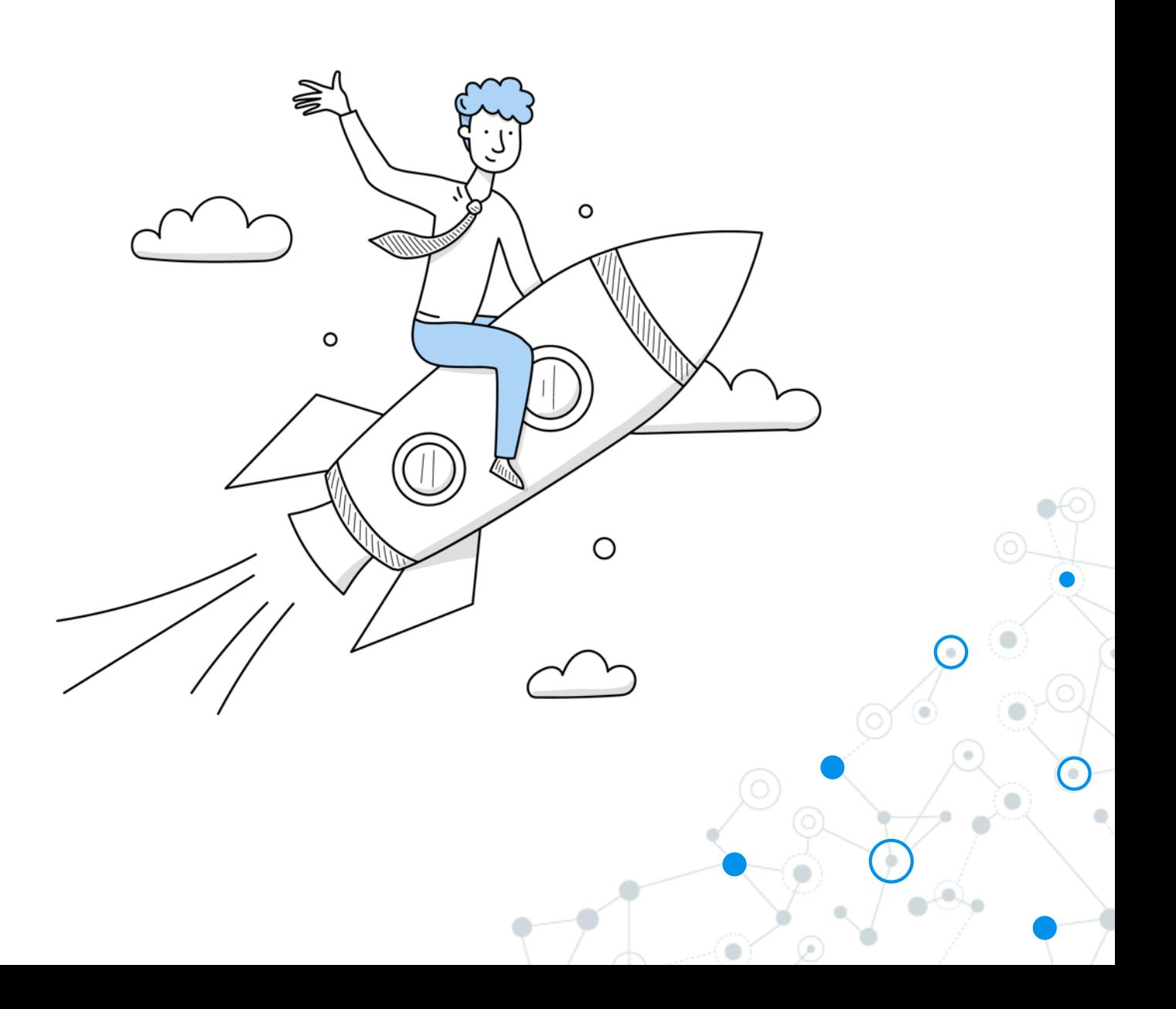